## Analysis III

# für Studierende der Ingenieurwissenschaften Hörsaalübung mit Beispielaufgaben zu Blatt 6

#### Das Riemann-Integral:

Exemplarische Darstellung für eine beschränkte Funktion auf einem Rechteck

$$
f: \underbrace{[a, b] \times [c, d]}_{:=Q} \rightarrow \mathbb{R}
$$
  

$$
(x, y) \rightarrow f(x, y).
$$

Zerlegung Z des Rechtecks Q durch

$$
a = x_0 < x_1 < \dots < x_n = b \,, \quad c = y_0 < y_1 < \dots < y_m = d
$$

 $\text{in} \quad \textbf{T} \textbf{eil} \textbf{rech} \textbf{teck} \textbf{e} \quad Q_{ij} \quad \quad := \quad \quad [x_i, x_{i+1}] \quad \times \quad [y_j, y_{j+1}] \quad \quad \text{mit} \quad \textbf{Fl\"{a}cheninhalt}$  $\text{Vol}(Q_{ij}) = (x_{i+1} - x_i) \cdot (y_{j+1} - y_j).$ 

Riemannsche Untersumme:

$$
U_f(Z) := \sum_{i=0}^{n-1} \left( \sum_{j=0}^{m-1} \inf_{(x,y)\in Q_{i,j}} (f(x,y)) \cdot \text{Vol}(Q_{i,j}) \right)
$$

Riemannsche Obersumme:

$$
O_f(Z) := \sum_{i=0}^{n-1} \left( \sum_{j=0}^{m-1} \sup_{(x,y) \in Q_{i,j}} (f(x,y)) \cdot \text{Vol}(Q_{i,j}) \right)
$$

Riemannsches Integral: (definiert nur für sup  $\mathop{\rm up}\limits_Z U_f(Z) = \mathop{\rm inf}\limits_Z O_f(Z)$ 

$$
\int_{Q} f(x, y) d(x, y) := \sup_{Z} U_f(Z) \quad \left( = \inf_{Z} O_f(Z) \right).
$$

#### Satz: (von Fubini)

Existieren  $F(x) := \int_c^d f(x, y) dy$  für alle  $x \in [a, b]$  und  $G(y) := \int_a^b f(x, y) dx$  für alle  $y \in [c, d]$ , dann gilt

$$
\int_{Q} f(x, y) d(x, y) = \int_{a}^{b} \left( \int_{c}^{d} f(x, y) dy \right) dx = \int_{c}^{d} \left( \int_{a}^{b} f(x, y) dx \right) dy.
$$

#### Aufgabe 21:

a) Mit  $Q := [0, 2] \times [0, 1]$  berechne man für die Funktion

$$
f: Q \to \mathbb{R}, \quad f(x, y) = 2 - x
$$

(i) Riemannsche Unter- und Obersumme zu folgender Zerlegung Z von Q

$$
Q_{i,j} = \left[\frac{2(i-1)}{n}, \frac{2i}{n}\right] \times \left[\frac{j-1}{n}, \frac{j}{n}\right], i, j = 1, ..., n
$$

- (ii) und das Integral von  $f$  über  $Q$  nach dem Satz von Fubini.
- b) Man berechne die folgenden Integrale:

(i) 
$$
\int_{\pi}^{2\pi} \int_{0}^{\pi} \cos(x+y) dx dy
$$
,  
\n(ii)  $\int_{R} 9x^{2} \sqrt{y} d(x,y)$  mit  $R = [1,2] \times [1,4]$ ,  
\n(iii)  $\int_{Q} \sinh z + \frac{6z^{2}}{(2x+y)^{2}} d(x,y,z)$  mit  $Q = [1,2] \times [0,1] \times [-1,1]$ .

### Lösung:

a) (i) 
$$
U_f(Z) = \sum_{i,j=1}^n \inf_{(x,y)\in Q_{i,j}} (f(x,y)) \cdot \text{Vol}(Q_{i,j})
$$

$$
= \sum_{i=1}^n \left( \sum_{j=1}^n \left( 2 - \frac{2i}{n} \right) \cdot \frac{2}{n^2} \right) = \frac{4}{n^2} \sum_{i=1}^n \left( \sum_{j=1}^n \left( 1 - \frac{i}{n} \right) \right)
$$

$$
= \frac{4}{n^2} \sum_{i=1}^n (n-i) = \frac{4}{n^2} \left( n^2 - \frac{n(n+1)}{2} \right)
$$

$$
= \frac{2(n^2 - n)}{n^2} = 2 \left( 1 - \frac{1}{n} \right)
$$

$$
O_f(Z) = \sum_{i,j=1}^n \sup_{(x,y)\in Q_{i,j}} (f(x,y)) \cdot \text{Vol}(Q_{i,j})
$$
  
= 
$$
\sum_{i=1}^n \left( \sum_{j=1}^n \left( 2 - \frac{2(i-1)}{n} \right) \cdot \frac{2}{n^2} \right) = 2 \left( 1 + \frac{1}{n} \right)
$$

Analysis III, K. Rothe, WiSe 2023/24, Hörsaalübung 6 (Beispielaufgaben 21-24) 3

(ii) 
$$
\int_{Q} f(x, y) d(x, y) = \int_{0}^{1} \left( \int_{0}^{2} 2 - x \, dx \right) dy = \int_{0}^{1} 2x - \frac{x^{2}}{2} \Big|_{0}^{2} dy
$$

$$
= \int_{0}^{1} 2 \, dy = 2y \Big|_{0}^{1} = 2
$$

Man erhält natürlich:  $\,$ 

$$
2\left(1 - \frac{1}{n}\right) = U_f(Z) \le \int_Q f(x, y) \, d(x, y) = 2 \le O_f(Z) = 2\left(1 + \frac{1}{n}\right)
$$

b) (i) 
$$
\int_{\pi}^{2\pi} \int_{0}^{\pi} \cos(x+y) dx dy = \int_{\pi}^{2\pi} \sin(x+y) \Big|_{0}^{\pi} dy = \int_{\pi}^{2\pi} \sin(\pi+y) - \sin y dy
$$
  
=  $(\cos y - \cos(\pi+y))\Big|_{\pi}^{2\pi} = 4$ 

(ii) 
$$
\int_{R} 9x^{2} \sqrt{y} d(x, y) = \int_{1}^{2} \int_{1}^{4} 9x^{2} \sqrt{y} dy dx = \int_{1}^{2} 3x^{2} \left( \int_{1}^{4} 3\sqrt{y} dy \right) dx
$$

$$
= \left( \int_{1}^{2} 3x^{2} dx \right) \cdot \left( \int_{1}^{4} 3\sqrt{y} dy \right)
$$
  
(iii) 
$$
\int_{Q} \sinh z + \frac{6z^{2}}{(2x + y)^{2}} d(x, y, z) = \int_{1}^{2} \int_{0}^{1} \int_{-1}^{1} \sinh z + \frac{6z^{2}}{(2x + y)^{2}} dz dy dx
$$

$$
= \int_{1}^{2} \int_{0}^{1} \left( \cosh z + \frac{2z^{3}}{(2x + y)^{2}} \right) \Big|_{-1}^{1} dy dx
$$

$$
= \int_{1}^{2} \int_{0}^{1} \frac{4}{(2x + y)^{2}} dy dx = \int_{1}^{2} -\frac{4}{2x + y} \Big|_{0}^{1} dx
$$

$$
= \int_{1}^{2} -\frac{4}{2x + 1} + \frac{2}{x} dx = (-2 \ln |2x + 1| + 2 \ln |x|)|_{1}^{2}
$$

$$
= -2 \ln 5 + 2 \ln 2 + 2 \ln 3 = \ln \frac{36}{25}
$$

.

## Normalbereiche im  ${\rm I\!R}^2$ :

Eine Menge  $D \subset \mathbb{R}^2$  wird als **Normalbereich** bezeichnet, falls

a) stetige Funktionen  $\varphi_1, \varphi_2 : [a, b] \to \mathbb{R}$  existieren, so dass D die folgende Darstellung besitzt

$$
D = \{ (x, y) | a \le x \le b, \varphi_1(x) \le y \le \varphi_2(x) \}
$$

b) stetige Funktionen  $\psi_1, \psi_2 : [c, d] \to \mathbb{R}$  existieren, so dass D die folgende Darstellung besitzt

$$
D = \{ (x, y) | \psi_1(y) \le x \le \psi_2(y) , c \le y \le d \} .
$$

## Normalbereiche im  $\mathrm{I\!R}^3$ :

Eine Menge  $D \subset \mathbb{R}^3$  wird als **Normalbereich** bezeichnet, falls stetige Funktionen  $\varphi_1, \varphi_2$ und  $\xi_1, \xi_2$  existieren, so dass D die folgende Darstellung besitzt

$$
D = \{ (x, y, z) \mid a \le x \le b, \varphi_1(x) \le y \le \varphi_2(x), \xi_1(x, y) \le z \le \xi_2(x, y) \}.
$$

Wie in der Darstellung im  $\mathbb{R}^2$  können in der Darstellung  $x, y$  und z beliebig vertauscht sein.

#### Bemerkung:

Häufig lassen sich Mengen  $D$ , über die beispielsweise integriert werden soll, nicht durch einen einzigen Normalbereich darstellen, sondern nur durch Vereinigung mehrerer Normalbereiche.

#### Aufgabe 22:

a) (i) Man zeichne das Dreieck D mit den Eckpunkten  $P_1 = (-1, 1), P_2 = (0, 0)$  und  $P_3 = (2, 2)$  und stelle es als Normalbereich dar.

(ii) Man berechne 
$$
\int_D 18y \, d(x, y)
$$

b) (i) Man zeichne den durch  $x \leq 0, z \geq 1, z \leq 3$  und  $x^2 + y^2 \leq 4$  beschriebenen Bereich  $Z$  und stelle ihn als Normalbereich dar.

(ii) Man berechne 
$$
\int_Z 3x \, d(x, y, z)
$$

## Lösung:

a) (i) Die Geraden durch folgende Punkte lauten:  
\n
$$
P_1, P_3
$$
:  $g(x) = (x + 4)/3$ ,  $P_1, P_2$ :  $f_1(x) = -x$ ,  $P_2, P_3$ :  $f_2(x) = x$ .  
\n
$$
D = \left\{ \left( \begin{array}{c} x \\ y \end{array} \right) \in \mathbb{R}^2 \middle| \begin{array}{c} -1 \le x \le 2 \text{ , } |x| \le y \le (x + 4)/3 \end{array} \right\}
$$
\n
$$
\begin{array}{c} y \\ 1 \\ -1 \end{array}
$$
\n1.5

Bild 22 a) Dreieck D

$$
\int_{D} 18y \, d(x, y) = \int_{-1}^{2} \int_{|x|}^{(x+4)/3} 18y \, dy \, dx = \int_{-1}^{2} 9y^{2} \Big|_{|x|}^{(x+4)/3} dx
$$
\n
$$
= \int_{-1}^{2} (x+4)^{2} - 9x^{2} \, dx = \frac{(x+4)^{3}}{3} - 3x^{3} \Big|_{-1}^{2} = 36
$$

b) (i)  $x \leq 0, z \geq 1, z \leq 3$  und  $x^2 + y^2 \leq 4$  beschreibt einen halben Zylinder

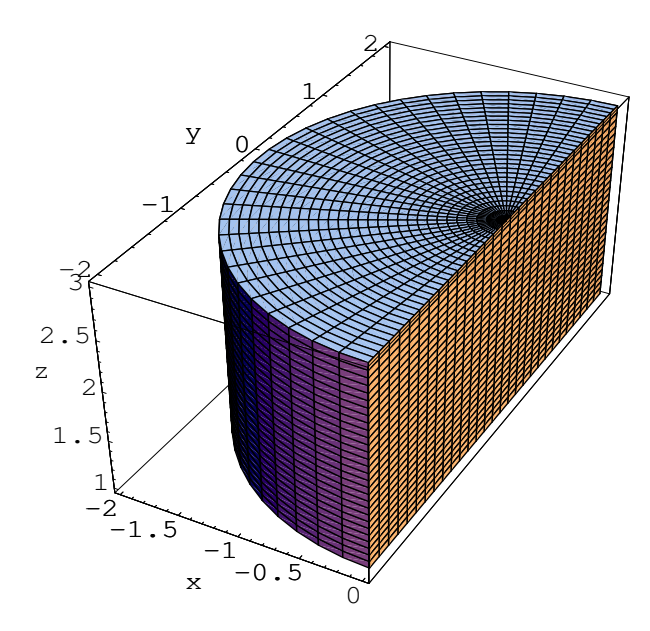

Bild 22 b) halber Zylinder Z

$$
Z = \left\{ \begin{pmatrix} x \\ y \\ z \end{pmatrix} \in \mathbb{R}^3 \middle| \ -2 \le x \le 0 \ , \ -\sqrt{4 - x^2} \le y \le \sqrt{4 - x^2} \ , \ 1 \le z \le 3 \ \right\}
$$
  
\n(ii) 
$$
\int_Z 3x \, d(x, y, z) = \int_{-2}^0 \int_{-\sqrt{4 - x^2}}^{\sqrt{4 - x^2}} \int_{1}^3 3x \, dz \, dy \, dx = \int_{1}^3 dz \int_{-2}^0 \int_{-\sqrt{4 - x^2}}^{\sqrt{4 - x^2}} 3x \, dy \, dx
$$

$$
= 2 \int_{-2}^0 3xy \big|_{-\sqrt{4 - x^2}}^{\sqrt{4 - x^2}} dx = 2 \int_{-2}^0 6x \sqrt{4 - x^2} \, dx
$$

$$
= -4 (4 - x^2)^{3/2} \big|_{-2}^0 = -32
$$

oder alternativ mit Transformation auf Zylinderkoordinaten:

$$
\int_{Z} 3x \, d(x, y, z) = \int_{1}^{3} \int_{\pi/2}^{3\pi/2} \int_{0}^{2} 3r \cos(\varphi) r \, dr \, d\varphi \, dz
$$

$$
= \int_{0}^{2} 3r^{2} \, dr \int_{\pi/2}^{3\pi/2} \cos(\varphi) \, d\varphi \int_{1}^{3} dz
$$

$$
= \left(r^{3} \Big|_{0}^{2}\right) \left(\sin(\varphi) \Big|_{\pi/2}^{3\pi/2}\right) \left(z \Big|_{1}^{3}\right)
$$

$$
= 8 \cdot (-2) \cdot 2 = -32
$$

#### Masse, Schwerpunkt und Trägheitsmoment eines Körpers  $K$ :

Gegeben sei ein Körper  $K \subset \mathbb{R}^3$  mit der nichtnegativen stetigen Massendichtefunktion  $\rho: K \to \mathbb{R}$ .

Die Masse  $M$  des Körpers  $K$  berechnet sich durch

$$
M = \int_K \rho(x, y, z) d(x, y, z).
$$

Der Schwerpunkt  $x_s$  des Körpers K ist gegeben durch

$$
\boldsymbol{x}_{s} = \begin{pmatrix} x_{s} \\ y_{s} \\ z_{s} \end{pmatrix} = \frac{1}{M} \begin{pmatrix} \int_{K} \rho(x, y, z) \cdot x \, d(x, y, z) \\ \int_{K} \rho(x, y, z) \cdot y \, d(x, y, z) \\ \int_{K} \rho(x, y, z) \cdot z \, d(x, y, z) \end{pmatrix}.
$$

Das Trägheitsmoment  $\Theta_A$  eines Körpers K bezüglich einer Drehachse A berechnet sich durch

$$
\Theta_A = \int_K \rho(x, y, z) r^2(x, y, z) d(x, y, z) .
$$

Dabei gibt  $r(x, y, z)$  den Abstand des Punktes  $(x, y, z)^T \in K$  zu A an.

#### Steinerscher Satz:

Ist S eine zu A parallele Achse, die durch den Schwerpunkt  $x_s$  des Körpers K verläuft, d der Abstand der Achse A von  $x_s$  und M die Masse von K, so gilt bei konstanter Dichte  $\rho$ 

$$
\Theta_A = Md^2 + \Theta_S.
$$

#### Koordinatentransformationen:

a) Polarkoordinaten:  $0 \le r \le R$ ,  $0 \le \varphi \le 2\pi$ 

$$
\begin{pmatrix} x \\ y \end{pmatrix} = \Phi(r, \varphi) = \begin{pmatrix} r \cos \varphi \\ r \sin \varphi \end{pmatrix} \qquad (\Rightarrow \det(\mathbf{J}\Phi(r, \varphi) = r)
$$

b) Zylinderkoordinaten:

$$
0 \le r \le R, \quad 0 \le \varphi \le 2\pi, \quad a \le z \le b
$$
  

$$
\begin{pmatrix} x \\ y \\ z \end{pmatrix} = \Phi(r, \varphi, z) = \begin{pmatrix} r \cos \varphi \\ r \sin \varphi \\ z \end{pmatrix} \qquad (\Rightarrow \det(\boldsymbol{J}\Phi(r, \varphi, z)) = r)
$$

c) Kugelkoordinaten:

$$
0 \le r \le R, \quad 0 \le \varphi \le 2\pi, \quad -\pi/2 \le \theta \le \pi/2
$$

$$
\begin{pmatrix} x \\ y \\ z \end{pmatrix} = \Phi(r, \varphi, \theta) = \begin{pmatrix} r\cos\varphi\cos\theta \\ r\sin\varphi\cos\theta \\ r\sin\theta \end{pmatrix} \quad (\Rightarrow \det(\mathbf{J}\Phi(r, \varphi, \theta)) = r^2\cos\theta)
$$

#### Transformationssatz:

Für stetige Funktionen  $f: K \subset \mathbb{R}^n \to \mathbb{R}$  gilt

$$
\int_{K} f(\boldsymbol{x}) d\boldsymbol{x} = \int_{D} f(\boldsymbol{\Phi}(\boldsymbol{u})) \cdot |\det(\boldsymbol{J\Phi}(\boldsymbol{u})| d\boldsymbol{u})
$$

 $D \subset \mathbb{R}^n$  kompakt und messbar,  $K = \Phi(D)$  und der C<sup>1</sup>-Koordinatentransformation  $\mathbf{\Phi}: D \to \mathbb{R}^n$ . Die Transformation  $\mathbf{\Phi}$  muss dabei auf  $D^0$  invertierbar sein.

#### Aufgabe 23:

- a) Man zeichne die durch  $y \leq 0$ ,  $z \leq 0$  und  $x^2 + y^2 + z^2 \leq 16$  gegebene Viertelkugel K und berechne ihren Schwerpunkt mit der Dichtefunktion  $\rho(x, y, z) = x^2 + y^2 + z^2 + 1$ unter Verwendung von Kugelkoordinaten.
- b) Durch  $x^2 + y^2 + z^2 \le 9$  wird eine Kugel K beschrieben. K habe die konstante Dichte  $\rho$ .
	- (i) Man zeichne K unter Verwendung der MATLAB-Routine 'ezgraph3'.
	- (ii) Für K berechne man die Masse und das Trägheitsmoment bezüglich der  $z$ -Achse.
	- (iii) Man berechne das Trägheitsmoment von  $K$  bezüglich der zur z-Achse parallelen Achse D, die durch den Punkt  $(2, 1, 3)^T$  verläuft.

#### Lösung:

a)

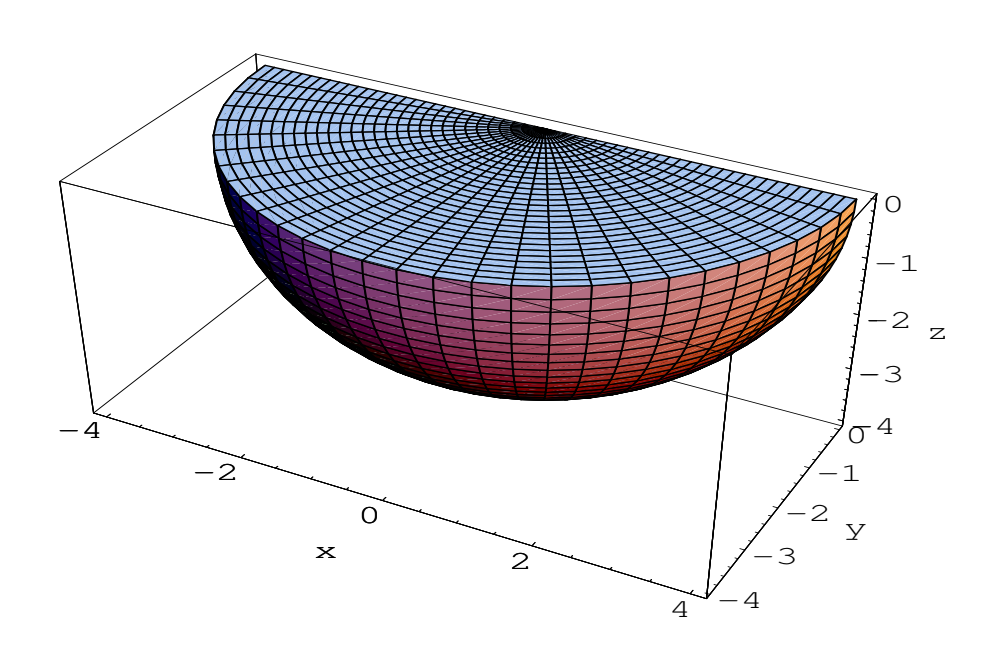

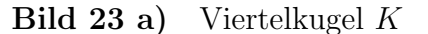

Kugelkoordinaten für $K: \ \ 0 \leq r \leq 4 \ , \ \pi \leq \varphi \leq 2\pi \ , \ -\pi/2 \leq \theta \leq 0$ mit

$$
\begin{pmatrix} x \\ y \\ z \end{pmatrix} = \begin{pmatrix} r \cos(\varphi) \cos(\theta) \\ r \sin(\varphi) \cos(\theta) \\ r \sin(\theta) \end{pmatrix} = \Phi(r, \varphi, \theta), \quad \det \mathbf{J} \Phi(r, \varphi, \theta) = r^2 \cos(\theta)
$$

Berechnung der Masse M in Kugelkoordinaten unter Verwendung des Transformationssatzes mit  $\rho(x, y, z) = x^2 + y^2 + z^2 + 1$ :

$$
M = \int_{K} x^{2} + y^{2} + z^{2} + 1 \, d(x, y, z) = \int_{0}^{4} \int_{\pi}^{2\pi} \int_{-\pi/2}^{0} (r^{2} + 1)r^{2} \cos(\theta) \, d\theta \, d\varphi \, dr
$$

$$
= \int_{0}^{4} \int_{\pi}^{2\pi} r^{4} + r^{2} \, d\varphi \, dr = \int_{0}^{4} \pi (r^{4} + r^{2}) \, dr = \frac{(3 \cdot r^{5} + 5 \cdot r^{3})\pi}{15} \Big|_{0}^{4} = \frac{3392\pi}{15}
$$

Berechnung der Schwerpunktkoordinaten  $(x_s, y_s, z_s)$ :

$$
x_s = \frac{1}{M} \int_{K} (x^2 + y^2 + z^2 + 1)x \, d(x, y, z)
$$
  
\n
$$
= \frac{1}{M} \int_{0}^{4} \int_{\pi}^{2\pi} \int_{-\pi/2}^{0} (r^2 + 1)r \cos(\varphi) \cos(\theta) r^2 \cos(\theta) d\theta d\varphi dr
$$
  
\n
$$
= \frac{1}{M} \int_{0}^{4} \int_{\pi}^{2\pi} (r^5 + r^3) \cos(\varphi) \frac{\theta + \sin(\theta) \cos(\theta)}{2} \Big|_{-\pi/2}^{0} d\varphi dr
$$
  
\n
$$
= \frac{\pi}{4M} \int_{0}^{4} (r^5 + r^3) \sin(\varphi) \Big|_{\pi}^{2\pi} dr = 0
$$

Dies Ergebnis ergibt sich auch auf Grund der Symmetrie.

$$
y_s = \frac{1}{M} \int_{K} (x^2 + y^2 + z^2 + 1) y \, d(x, y, z)
$$
  
\n
$$
= \frac{1}{M} \int_{0}^{K} \int_{\pi}^{2\pi} \int_{-\pi/2}^{0} (r^2 + 1) r \sin(\varphi) \cos(\theta) r^2 \cos(\theta) d\theta d\varphi dr
$$
  
\n
$$
= \frac{1}{M} \int_{0}^{4} \int_{\pi}^{2\pi} (r^5 + r^3) \sin(\varphi) \frac{\theta + \sin(\theta) \cos(\theta)}{2} \Big|_{-\pi/2}^{0} d\varphi dr
$$
  
\n
$$
= -\frac{\pi}{4M} \int_{0}^{4} (r^5 + r^3) \cos(\varphi) \Big|_{\pi}^{2\pi} dr = -\frac{\pi (2 \cdot r^6 + 3 \cdot r^4) \Big|_{0}^{4}}{24M} = -\frac{1120\pi}{3M} = -\frac{175}{106}
$$

$$
z_{s} = \frac{1}{M} \int_{K} (x^{2} + y^{2} + z^{2} + 1)z d(x, y, z)
$$
  
\n
$$
= \frac{1}{M} \int_{0}^{K} \int_{\pi}^{2\pi} \int_{-\pi/2}^{0} (r^{2} + 1)r \sin(\theta) r^{2} \cos(\theta) d\theta d\varphi dr
$$
  
\n
$$
= \frac{1}{M} \int_{0}^{4} \int_{\pi}^{2\pi} (r^{5} + r^{3}) \frac{\sin^{2}(\theta)}{2} \Big|_{-\pi/2}^{0} d\varphi dr
$$
  
\n
$$
= -\frac{1}{2M} \int_{0}^{4} (r^{5} + r^{3}) \varphi|_{\pi}^{2\pi} dr = -\frac{\pi(2 \cdot r^{6} + 3 \cdot r^{4})|_{0}^{4}}{24M} = -\frac{1120\pi}{3M} = -\frac{175}{106}
$$

b) (i) Der MATLAB-Plotbefehl lautet

ezgraph3('surf','3\*cos(s)\*cos(t)','3\*sin(s)\*cos(t)','3\*sin(t)', [0,2\*pi,-pi/2,pi/2])

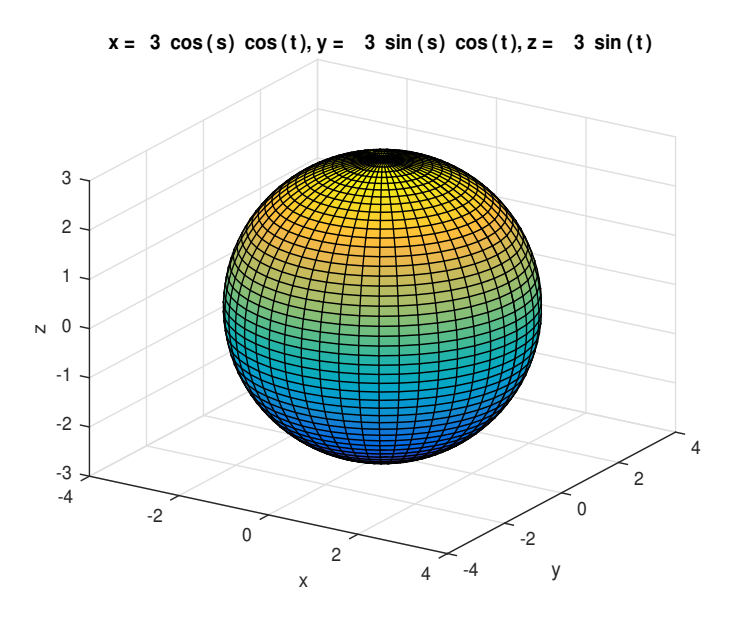

Bild 23 b) Kugel K mit Radius  $R = 3$ 

(ii) Berechnung der Masse M in Kugelkoordinaten unter Verwendung des Transformationssatzes mit konstanter Dichte  $\rho$ :

$$
M = \int_{K} \rho \, d(x, y, z) = \rho \int_{0}^{3} \int_{0}^{2\pi} \int_{-\pi/2}^{\pi/2} r^{2} \cos(\theta) \, d\theta \, d\varphi \, dr
$$
  
\n
$$
= \rho \int_{0}^{3} r^{2} \, dr \int_{0}^{2\pi} d\varphi \int_{-\pi/2}^{\pi/2} \cos(\theta) \, d\theta = \rho \left(\frac{r^{3}}{3}\right) \Big|_{0}^{3} (\varphi) \Big|_{0}^{2\pi} (\sin(\theta)) \Big|_{-\pi/2}^{\pi/2}
$$
  
\n
$$
= \rho \frac{3^{3}}{3} \cdot 2\pi \cdot 2 = \rho \frac{4\pi 3^{3}}{3} = 36\pi \rho
$$

Berechnung des Trägheitsmoments bezüglich der z-Achse in Kugelkoordinaten unter Verwendung des Transformationssatzes mit konstanter Dichte  $\rho$  und des Additions theorems  $\cos^3(\theta) = (3\cos(\theta) + \cos(3\theta))/4$ 

$$
\Theta_z = \int_{K} \rho(x^2 + y^2) d(x, y, z)
$$
\n
$$
= \rho \int_{0}^{3} \int_{0}^{2\pi} \int_{-\pi/2}^{\pi/2} (r^2 \cos^2(\varphi) \cos^2(\theta) + r^2 \sin^2(\varphi) \cos^2(\theta)) r^2 \cos(\theta) d\theta d\varphi dr
$$
\n
$$
= \rho \int_{0}^{3} r^4 dr \int_{0}^{2\pi} d\varphi \int_{-\pi/2}^{\pi/2} \cos^3(\theta) d\theta = \rho \left(\frac{r^5}{5}\right) \Big|_{0}^{3} (\varphi) \Big|_{0}^{2\pi} \frac{1}{4} \left(3 \sin(\theta) + \frac{1}{3} \sin(3\theta)\right) \Big|_{-\pi/2}^{\pi/2}
$$
\n
$$
= \rho \frac{3^5}{5} \cdot 2\pi \cdot \frac{4}{3} = \frac{648\pi\rho}{5}
$$

(iii) Da der Schwerpunkt von  $P$  aus Symmetriegründen im Ursprung liegt, gilt nach dem Steinerschen Satz

$$
\Theta_D = Md^2 + \Theta_{z\text{-Achse}} = 36\pi\rho(2^2 + 1^2) + \frac{648\pi\rho}{5} = \frac{1548\pi\rho}{5}.
$$

#### Kurvenintegrale 2. Art:

Gegeben sei eine vektorwertige und stetige Funktion

$$
\boldsymbol{f}: D \subset \mathbb{R}^n \rightarrow \mathbb{R}^n
$$

$$
\boldsymbol{x} := (x_1, \dots, x_n)^T \rightarrow \boldsymbol{f}(x_1, \dots, x_n)
$$

und eine stückweise  $C^1$ -Kurve  $\mathbf{c} : [a, b] \to D$ ,  $t \mapsto \mathbf{c}(t)$ .

#### Definition:

$$
\int\limits_{\bf c} {\boldsymbol f}({\boldsymbol x}) d{\boldsymbol x} := \int\limits_a^b \left\langle {\boldsymbol f}({\bf c}(t)), \dot {\bf c}(t) \right\rangle \ dt
$$

heißt Kurvenintegral 2. Art. Ist die Kurve geschlossen, d.h. gilt  $\mathbf{c}(a) = \mathbf{c}(b)$ , so schreibt man auch  $\oint \mathbf{f}(\mathbf{x})d\mathbf{x}$ . c

#### Aufgabe 24:

a) Für das Vektorfeld  $\boldsymbol{f} : \mathbb{R}^2 \to \mathbb{R}^2$  mit  $\boldsymbol{f}(x, y) = \begin{pmatrix} xy \\ 1 \end{pmatrix}$ 1  $\setminus$ berechne man das Kurvenintegral q c  $\boldsymbol{f}(\boldsymbol{x})d\boldsymbol{x}$ . Dabei ist c die mathematisch positive durchlaufene Randkurve ∂H der Halbkreis-

fläche  $H: x^2 + y^2 \leq 4$  mit  $x \leq y$ .

b) Für das Vektorfeld  $\,f:\mathrm{I\!R}^3 \rightarrow \mathrm{I\!R\!}^3\,$ mit

$$
\boldsymbol{f}(x,y,z) = \begin{pmatrix} -y \\ x \\ (x+y)/z \end{pmatrix}
$$

berechne man das Kurvenintegral c  $\boldsymbol{f}(\boldsymbol{x})d\boldsymbol{x}$  mit der Kurve  $\mathbf{c}:[4\pi,16\pi]\to\mathbb{R}^3$ und

$$
\mathbf{c}(t) = \left(\begin{array}{c} t \cos t \\ t \sin t \\ t \end{array}\right) .
$$

## Lösung:

a) Die Randkurve setzt sich aus zwei glatten Teilkurven zusammen:  $\partial H = \mathbf{c}_1 + \mathbf{c}_2$ , mit

$$
\mathbf{c}_1(t) = \begin{pmatrix} 2\cos t \\ 2\sin t \end{pmatrix}, \frac{\pi}{4} \le t \le \frac{5\pi}{4} \quad \text{und} \quad \mathbf{c}_2(t) = \begin{pmatrix} t \\ t \end{pmatrix}, -\sqrt{2} \le t \le \sqrt{2}.
$$

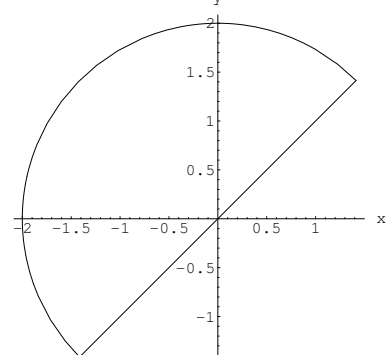

Bild 24 a) Halbkreisrandkurve ∂G

Zur Berechnung des Kurvenintegrals 2. Art werden die Tangentialvektoren benötigt:

$$
\dot{\mathbf{c}}_1(t) = \begin{pmatrix} -2\sin t \\ 2\cos t \end{pmatrix}, \quad \dot{\mathbf{c}}_2(t) = \begin{pmatrix} 1 \\ 1 \end{pmatrix}.
$$
  

$$
\oint_{\partial H} \mathbf{f}(\mathbf{x}) d\mathbf{x} = \int_{\begin{subarray}{l} \mathbf{c}_1 \\ \mathbf{c}_2 \end{subarray}} \mathbf{f}(\mathbf{x}) d\mathbf{x} + \int_{\mathbf{c}_2} \mathbf{f}(\mathbf{x}) d\mathbf{x}
$$
  

$$
= \int_{\begin{subarray}{l} \pi/4 \\ \pi/4 \end{subarray}}^{\pi/4} \langle \mathbf{f}(\mathbf{c}_1(t)), \dot{\mathbf{c}}_1(t) \rangle dt + \int_{-\sqrt{2}}^{\sqrt{2}} \langle \mathbf{f}(\mathbf{c}_2(t)), \dot{\mathbf{c}}_2(t) \rangle dt
$$
  

$$
= \int_{\begin{subarray}{l} \pi/4 \\ \pi/4 \end{subarray}}^{\pi/4} \langle \begin{pmatrix} 4\cos t \sin t \\ 1 \end{pmatrix}, \begin{pmatrix} -2\sin t \\ 2\cos t \end{pmatrix} \rangle dt
$$
  

$$
+ \int_{-\sqrt{2}}^{\sqrt{2}} \langle \begin{pmatrix} t^2 \\ 1 \end{pmatrix}, \begin{pmatrix} 1 \\ 1 \end{pmatrix} \rangle dt
$$
  

$$
= \int_{\begin{subarray}{l} \pi/4 \\ \pi/4 \end{subarray}}^{\pi/4} -8\cos t \sin^2 t + 2\cos t dt + \int_{-\sqrt{2}}^{\sqrt{2}} t^2 + 1 dt
$$
  

$$
= \left( -\frac{8\sin^3 t}{3} + 2\sin t \right) \Big|_{\pi/4}^{5\pi/4} + \left( \frac{t^3}{3} + t \right) \Big|_{-\sqrt{2}}^{\sqrt{2}}
$$
  

$$
= -\frac{2\sqrt{2}}{3} + \frac{10\sqrt{2}}{3} = \frac{8\sqrt{2}}{3}
$$

Alternative Berechnung:

Mit dem Integralsatz von Green und Polarkoordinaten gilt

$$
\oint_{\partial H} f(x) dx = \int_{H} \text{rot } f(x) dx = \int_{H} \int_{-x}^{2} dx dy
$$
\n
$$
= - \int_{0}^{2} \int_{\pi/4}^{5\pi/4} r \cos(\varphi) \cdot r d\varphi dr = - \int_{0}^{2} r^{2} dr \int_{\pi/4}^{5\pi/4} \cos \varphi d\varphi
$$
\n
$$
= - \left(\frac{r^{3}}{3}\Big|_{0}^{2}\right) \left(\sin \varphi\Big|_{\pi/4}^{5\pi/4}\right) = - \frac{8}{3} \cdot \left(-2 \cdot \frac{\sqrt{2}}{2}\right) = \frac{8\sqrt{2}}{3}.
$$

b)

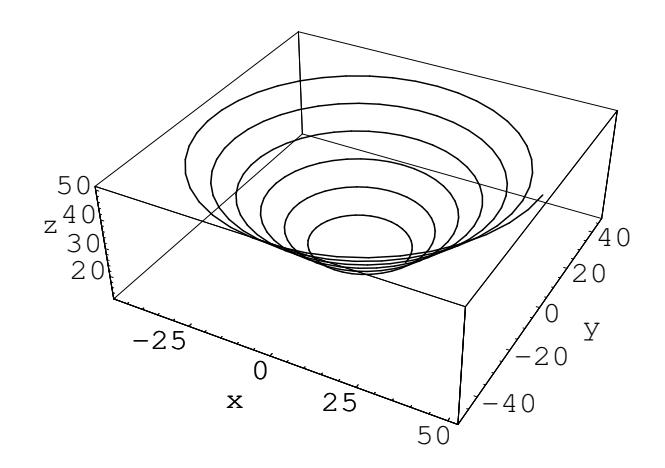

Bild 24 b) Kurve c

$$
\int_{c} \mathbf{f}(\mathbf{x}) d\mathbf{x} = \int_{4\pi}^{16\pi} \langle \mathbf{f}(\mathbf{c}(t)), \dot{\mathbf{c}}(t) \rangle dt
$$
\n
$$
= \int_{4\pi}^{16\pi} \left\langle \left( \frac{-t \sin t}{t \cos t} \right) , \left( \frac{\cos t - t \sin t}{1} \right) \right\rangle dt
$$
\n
$$
= \int_{4\pi}^{16\pi} t^{2} + \sin t + \cos t dt = \int_{4\pi}^{16\pi} t^{2} dt
$$
\n
$$
= \frac{t^{3}}{3} \Big|_{4\pi}^{16\pi} = \frac{\pi^{3} (16^{3} - 4^{3})}{3} = 1344\pi^{3}
$$